#### **KU LEUVEN**

Design and analysis of a microplate assay in the presence of multiple restrictions on the randomization

Alexandre Bohyn

6th ICODOE - May 2023

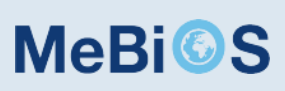

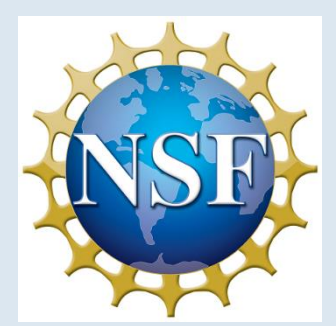

# **Outline**

- 1. What are microplates and why are we studying them ?
- 2. What are the randomization restrictions in the experiment?
- 3. How did we generate the design?
- 4. What did we learn from the experiment ?

#### Co-Authors: Eric Schoen and Peter Goos

Collaboration with Mimetas B.V. (Leiden, NDL)

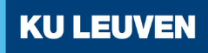

#### *What are microplates and why are we studying them ?*

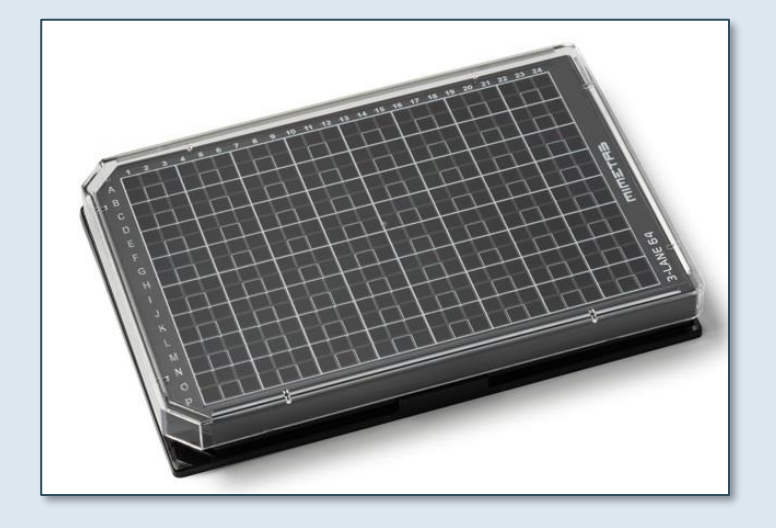

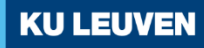

# OrganoPlate**®** by Mimetas

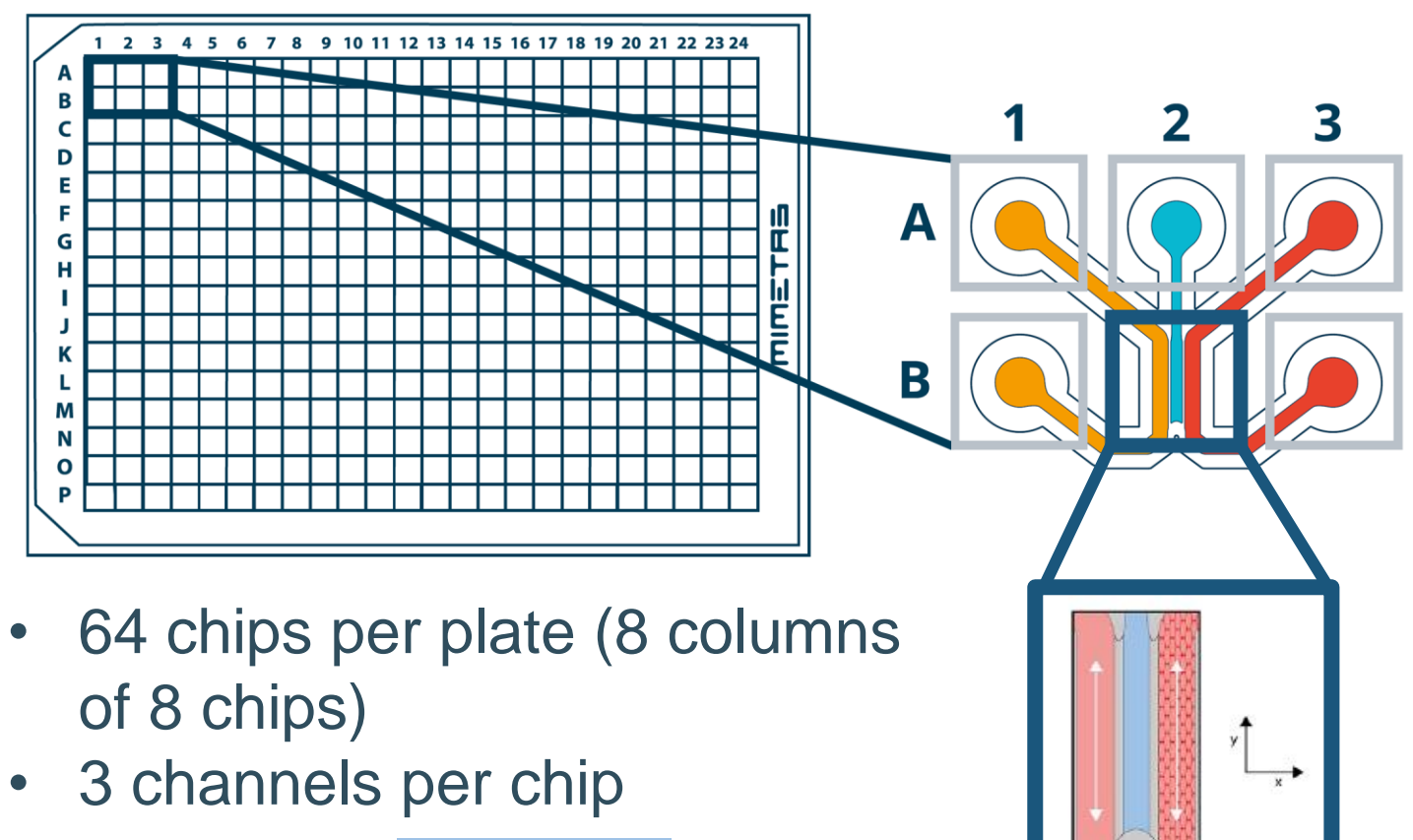

- Pour gel in channel 2
- Grows *cells* in channels 1 3

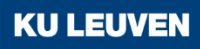

## Preparation in a few global steps

2. Pour into the chips

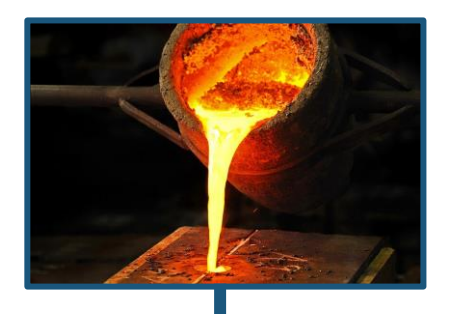

4. Measure fibrosity

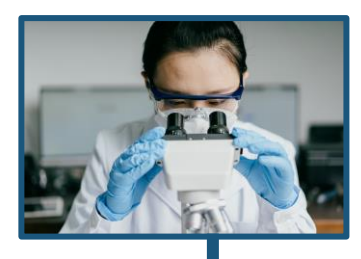

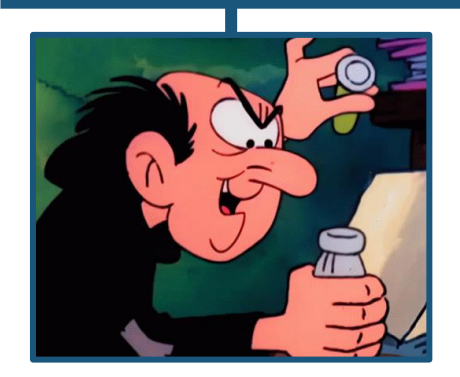

1. Prepare the gel

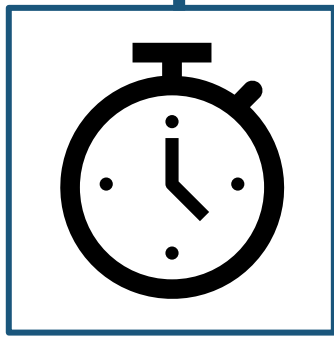

3. Wait for gel to set

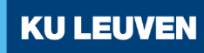

## What is the problem ?

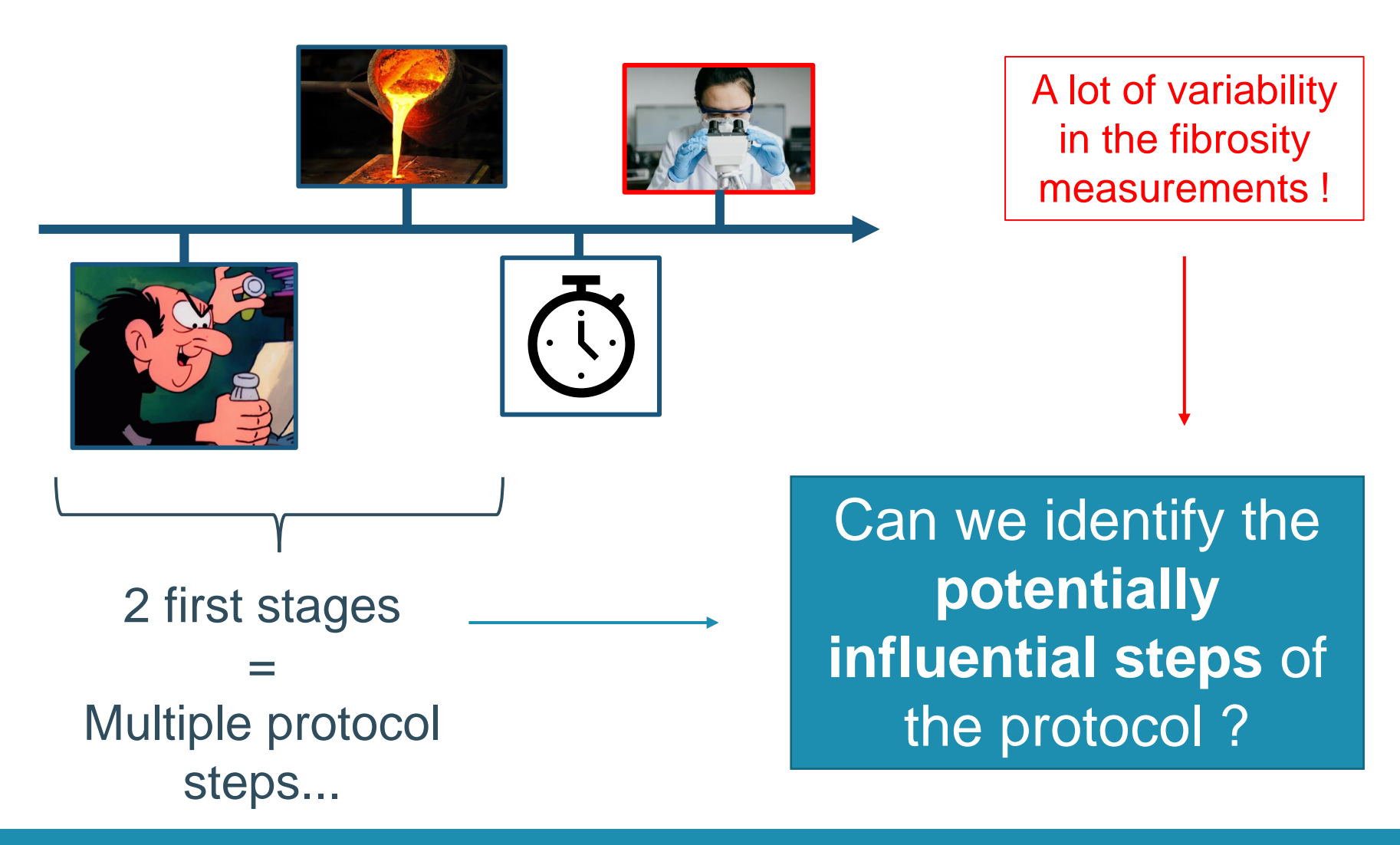

![](_page_5_Picture_2.jpeg)

![](_page_6_Figure_0.jpeg)

![](_page_6_Picture_1.jpeg)

#### ... and finalizing the plate ...

![](_page_7_Figure_1.jpeg)

![](_page_7_Picture_2.jpeg)

#### ... means 8 factors studied...

![](_page_8_Picture_108.jpeg)

Time-related factors

## Four plates available

- 4 plates available:  $\rightarrow$  4  $\times$  64 = 256 runs ?
- Factors can only be varied by column  $\rightarrow$  only 8 runs per plate
- $\cdot$  4 plates  $\times$  8 columns = 32 **runs**

8 two-level factors studied over 32 runs

*Should be easy, right ?* 

![](_page_9_Figure_6.jpeg)

![](_page_9_Picture_7.jpeg)

#### *What are the randomization restrictions in the experiment?*

![](_page_10_Picture_1.jpeg)

#### Weeks and plates Time-related factors

- Factors **g** and **h** can only be varied between the plates
- Plate processing is *time-consuming,* so, we only have two plates processed per week
- Only three options to define the weeks and plates

![](_page_11_Picture_134.jpeg)

![](_page_11_Picture_135.jpeg)

# Split-plot structure

![](_page_12_Figure_1.jpeg)

![](_page_12_Picture_2.jpeg)

![](_page_13_Figure_0.jpeg)

- 4 factors can be varied between the tubes
- 32 runs so naturally  $\rightarrow$  32 tubes (one per run)
- Only  $8$  tubes feasible per week  $\rightarrow$  16 tubes in total

How to dispatch the 16 tubes over the 4 plates ?

![](_page_13_Picture_5.jpeg)

#### We reuse the tubes

Each tube is used once on each plate within a week:

Split-strip-plot structure

 $\rightarrow$  Week / (Plate  $\times$  Tube)

![](_page_14_Picture_43.jpeg)

![](_page_14_Picture_5.jpeg)

# Careful about the edge effects...

- Edge effect = uneven response depending on position on the plate
- Taking it into account:  $\rightarrow$  Balancing the factor levels over the column positions on the plate
- We create **8 blocks for the 8 column positions** of a plate
- Equivalent to arrange design for factors **a** to **f** in 8 blocks

![](_page_15_Figure_5.jpeg)

#### In summary: 8 factors and a complex structure

![](_page_16_Figure_1.jpeg)

Split-strip-plot

+ 8 blocks over the column positions

![](_page_16_Picture_4.jpeg)

#### *How did we generate the design?*

![](_page_17_Figure_1.jpeg)

![](_page_17_Picture_2.jpeg)

# Regular design created in 4 steps

- 1. 2 6−1 design for factors **a** to **f**
- 2. Arrange the design in 8 blocks (= 8 column positions)
- 3. Define the two remaining factors **g** and **h**
- 4. Ensure that there are indeed 8 tubes per week, used once on each plate (split-strip-plot structure)

![](_page_18_Picture_5.jpeg)

#### Steps 1 and 2

1. 2 6−1 design for factors **a** to **f:**

Resolution VI design with **f = abcde**

2. Arrange the design in 8 blocks:

Blocking scheme from Mee (2009) with:

 $p_1 = ab; \quad p_2 = ce; \quad p_3 = acf$ 

 $\rightarrow$  minimizes confounding two-factor interactions with blocks

![](_page_19_Picture_163.jpeg)

![](_page_19_Picture_8.jpeg)

![](_page_19_Picture_9.jpeg)

# Several options for Step 3

- 3. Define factors **g** and **h**
	- Add orthogonal blocking over factors **a-f** using the OApackage:
		- $\rightarrow$  only 3 regular options
	- Determine aliasing between **a-f** and the four blocks
	- Link these effects with factors **g** and **h**
	- Pick the best option

#### $Four$  blocks  $=$  four plates

![](_page_20_Picture_83.jpeg)

![](_page_20_Picture_9.jpeg)

# Only two choices for Step 4

#### Among factors **g** and **h**, one is used for the weeks and the other for the two plates per week

#### Factor **g** for weeks **Factor h Factor <b>h** for weeks

![](_page_21_Figure_4.jpeg)

![](_page_21_Figure_5.jpeg)

Each of the 16 tubes used once in each week

Each tube is used twice within a week

![](_page_21_Picture_8.jpeg)

![](_page_21_Picture_9.jpeg)

# Effects divided in strata

- Effects assigned to the level at which they vary:
	- Level is called a **stratum**
	- *Ex: h varies between the weeks* → *week stratum*

![](_page_22_Picture_89.jpeg)

• Four strata: *Week, Plate, Tube, Unit*

![](_page_22_Figure_6.jpeg)

#### Error structure

![](_page_23_Figure_1.jpeg)

- No main effects aliased with 2FI or 3FI
- Four 2FI not aliased with another 2FI
	- Main effects of factors **g** and **h**, and their interaction **gh** are not testable (not enough df)

![](_page_23_Picture_5.jpeg)

#### *What did we learn from the experiment ?*

**Conclusion** 

![](_page_24_Picture_2.jpeg)

# **Conclusions**

- Practical conditions impose restrictions on the randomization
- Even simple experiments can have a complex error structure
- Mimetas very satistified with DOE → **better protocol implemented**

Thank you for your attention

![](_page_25_Picture_5.jpeg)

#### Extra slides on the data analysis and alternative **scenarios**

![](_page_26_Picture_1.jpeg)

## *What if we could change things ?*

Alternative scenarios

![](_page_27_Picture_2.jpeg)

### Four alternative scenarios

All scenarios make sense in practice:

- 1. Each tube is used twice on a single plate
- 2. 32 tubes are available instead of 16
- 3. All factors can be varied between the columns of the plates
- 4. Symmetric edge effect: only 4 blocks over the columns

![](_page_28_Figure_6.jpeg)

![](_page_28_Picture_7.jpeg)

# Tubes used twice on a plate

- Back to the **split-split-plot** scenario discussed earlier
- Achieved by changing the allocation of tube to treatments
- Only change in **error structure**

![](_page_29_Picture_92.jpeg)

![](_page_29_Picture_5.jpeg)

![](_page_29_Picture_93.jpeg)

# 32 tubes available

- Each run gets its own tube  $\rightarrow$  16 tubes per week
- Similar to using factor **g** to define the weeks
- No variation at tube level → no more *Tube* stratum !
- 28 df in *Unit stratum*   $\rightarrow$  Easier to detect active effects there

![](_page_30_Picture_149.jpeg)

![](_page_30_Picture_6.jpeg)

## All factors varied over the columns

- Redo 4-step design generation process
	- $2^{6-1} \rightarrow 2^{8-3}$  (**a** to **h**)
	- *Week* stratum contains: **cf**
	- *Plate* stratum contains: **ade, ag**
- $\rightarrow$  Better allocation of effects to error strata
- All main effects can be tested
- Now seven 2FI are not aliased with other 2FI (four in the original scenario)

![](_page_31_Figure_8.jpeg)

# Four-level blocking factor

- Start with the same  $2^{6-1}$  design
- Add a <u>four-level</u> blocking factor instead of eight-level
- 4 levels  $\rightarrow$  3 df
- Still only 6 main effects testable
- Now 5 2FI not aliased with another 2FI (compared to 4)
- More 3FI are unaliased with other effects (6 compared to 3)

![](_page_32_Figure_7.jpeg)

#### Conclusion on the scenarios

![](_page_33_Picture_110.jpeg)

# Building the model

- 1. Estimate 31 coefficients
- 2. Separate them by error stratum
- 3. Compute a robust estimator of the standard error for the two strata with 14 *d.f.*
- 4. Determine active effects
- 5. Build a final model using the active effects

# Modelling fibrosity

• Identify the factors that have an effect on fibrosity

![](_page_35_Figure_2.jpeg)

![](_page_35_Picture_61.jpeg)

## Effect plots

#### 3 active interactions detected

![](_page_36_Figure_2.jpeg)

![](_page_36_Picture_3.jpeg)

# Column effect

#### High variation between columns and potential edge effects

![](_page_37_Figure_2.jpeg)

![](_page_37_Picture_3.jpeg)

## All factors varied over the columns

Redo 4-step design generation process:

- 1. Choose the MA  $2^{8-3}$  design for factors **a** to **h:**  $f = abcd;$   $q = abe;$   $h = ace$
- 2. Arrange it in 8 blocks using Mee (2009):  $p_1 = abc; \quad p_2 = ad; \quad p_3 = ae$
- 3. Add 4-level factor using OApackage to define the weeks and the plates
- 4. Arrange the design in 8 tubes per week:

![](_page_38_Picture_129.jpeg)

Weeks =  $b_2$  (abd) Plates =  $b_1$  (ade)

# Four-level blocking factor

- Start with the same  $2^{6-1}$  design
- Add a four-level factor using Mee (2009):

 $p_1 = ab; \quad p_2 = acd$ 

- 3 regular options to add a fourlevel factor to define factors **g**  and **h:**
	- 1. Same as scenario 1
	- 2. Resolution III design
	- 3. OK with weeks = **h = abc**

![](_page_39_Picture_107.jpeg)

![](_page_39_Picture_108.jpeg)

## Summary of treatments allocation

![](_page_40_Figure_1.jpeg)

![](_page_40_Figure_2.jpeg)